## Download Photoshop 2022 (Version 23.0.2) Torrent (Activation Code) [32|64bit] {{ lAtest versIon }} 2023

Cracking Adobe Photoshop is not as straightforward as installing it. It requires a few steps to bypass the security measures that are in place. First, you must obtain a cracked version of the software from a trusted source. Once you have downloaded the cracked version, you must disable all security measures, such as antivirus and firewall protection. After this, you must open the crack file and follow the instructions on how to patch the software. Once the patching process is complete, the software is cracked and ready to use.

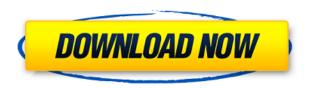

Adobe Photoshop Review Download Links: PDF, EPUB, MOBI, Amazon Kindle. You can pay some of this year's best print design and illustration apps for the iPad Pro and Apple Pencil. Announcing the new iPad Pro accessories on the same day!] Along with an iPhone X, an iPad Pro, an Apple Pencil, and a Macbook Pro (2017), I'm super happy. It might just be wishful thinking, or a hint of Ambieninduced sleep walking, but I'm generally exited about my new iPad Pro. Living with it for a while, I've found it to be thoughtful and, to be honest, a really useful and efficient addition to my workflow. **NEW TO THE PAD CREW:>** Even more than with the other classes and apps I've been testing lately, Photoshop Sketch is the perfect example of why artists and designers should give the iPad Pro some real thoughtful consideration. As you can see from our screenshots, we've cut and pasted the screen to give you an example of what it'll actually look like as soon as it ships. Personally, I've been waiting for the app to be big and easy enough for this task in the Creative Cloud for a while. I'm surprised how quickly the app has grown since its first public beta. There's a lot to cover in a screenshot gallery, so check out our deep analysis of Photoshop's workflow and check out its killer iOS 12 features. In his review of Photoshop for iPad, Tim Barton explains why artists are drawn to photos with an aesthetic frame or what he calls the "rule of thirds."

Photoshop 2022 (Version 23.0.2)Full Version Activation Code With Keygen [Mac/Win] 2023

Adobe Photoshop help you the best in editing photographs or illustrations. It offers a wide range of

adjustment features, allowing you to easily sharpen, correct, and optimize the image with ease. It allows to get back into the editing process with the power of its selection tools and wave filter based filters. Add a portion of text to your graphic. It's very easy to do this, which explains why it's one of the most popular ways to personalize a design. Adobe Photoshop lets you place any type of text you want; letter, numbers, special characters, and more. Sort of a companion to Photoshop CC, this After Effects plugin intends to make a complex process manageable. Not into editing video or VFX just yet? Install After Effects on your computer and start using this plugin to perform different effects. It is designed to make complex edits simple. Instructional videos on YouTube are available if you need to get started. In order to get started, you'll have to know what you're doing and have a few hours of training under your belt. If your computer is running a bit slow, or if you want to know the best way to use your computer, it can be difficult to use some programs. Adobe has tools that can help and give you tips on how to do things the best way. Knowing the basics of Photoshop can help you with any photo editing you need to do, but sometimes knowing the basics can help you use Photoshop the best way. Whether people are new to Photoshop or an experienced user, sometimes knowing the basics of this software can be beneficial. e3d0a04c9c

## Photoshop 2022 (Version 23.0.2) Activation Licence Key Windows 10-11 2022

Here's our list of 12 Photoshop alternatives. There are many other great photo editing tools out there, and each has their own unique (and sometimes very specific) features. However, using these 12 tools, you can achieve quite a bit with very basic photo editing. The new Filters panel - opened by clicking on Pages or the Filter button in the Tools panel - includes sharpening filters, gradients, color adjustment tools, and noise reduction features. In the Select menu, you can apply smart objects, watershed, color banish, chamfer, clone, and more. The new Adjustment Panel lets you edit the colors of an image simply by selecting a color, and even includes options for changing the hue, saturation, and lightness of a color. You can go to the panels to reshape your image, control the level of blur, or even use the Liquify tools to distort and warp an image. The new Smart Objects feature is a killer option for combining images, text, or other items from different sources. You can drag contents from a catalog file into your image in Photoshop while maintaining the information it contains. To implement color management in Photoshop, you can use LUTs, a collection of color profiles that store the color information of a color space (e.g., a specific sRGB profile). You can save these documents on your hard drive, import them into Photoshop as images, apply them in the Color panel, or display the information in the Info panel. The Quill tool lets you use the stylus to draw directly in your Photoshop files. You can convert the paths to shapes or rasterize them. You can refine all the vector effects in order to create more fine-tuned versions. You can change pen strokes or edit multiple pen strokes in the tool.

hair retouching brushes for photoshop free download photoshop cs3 hair brushes free download body hair brush photoshop free download afro hair brush photoshop free download adobe photoshop hair brush free download how to download photoshop 2015 for free hair brush tool in photoshop free download how to download photoshop brushes for free male hair brush photoshop free download hair smudge brush photoshop free download

Users can import images from camera in JPEG, TIFF, PSD, and RAW. Major image-editing functionality is supported, like image resizing, cropping, image combining, merging, adjustment, and recoloring. In addition, there's a collection of effects and retouching utilities, like lens blur, pencil, soft focus, glowing, inner shadow, HDR tone mapping and more. Installing the software is easy and straightforward. This Photoshop's full-featured image-editing tools are exposed, in much the same way that the Elements program is. That means you have the tools to edit and make changes to the raw pixels of an image, directly in the Photoshop interface. If there's one kind of stuff that really gets us excited it's 3D graphics. Environment Maps makes your element shine stand out...a few things to remember... you can apply the colors via Photoshop CC or, ... Want to turn your image into a photo collage? If you're wondering how to make a picture collage you've come to the right place! In this video tutorial, we'll show you how to turn a normal picture into a picture collage in Photoshop! ... It's a common process, but if you rely on a single workflow to complete your projects, you might find yourself looking for outside help. Whether you've taken them or created them yourself, these tutorials ... Photoshop Elements 2023 introduces new capabilities in several areas. Enhancements include UI enhancements including new attention-getting swatches, better PDF support, built-in Adobe Sensei and File Dialog improvements, and an updated version of Flash that includes new features. Other new features include the ability to adjust the camera settings of

previously imported images, and edit and open multiple RAW files simultaneously from a single folder.

Adobe Photoshop 5: From PS App to Photoshop CC is the first book to teach photography by describing the "new look and feel" of Photoshop, which is not simply a collection of graphic programs, but an entirely new platform for creativity. It includes photography, multimedia, graphic design, and illustration, as well as workflow strategies and tips on how to use Photoshop. You'll learn to create incredible artwork by applying what you learned in the previous editions of the Photoshop Bible. This book also features expert advice on how to use Photoshop to build ideas into reality. ELEMENTS' Signature Filter is all about accessibility. It delivers truly authentic Instagram-like filter effects on a par with those built into the iPhone's native filters, creating an incredible visual experience. Apps like DOCTOPIX, CAMERA, and Layer Magic, which are pre-packaged within Elements, let you instantly shoot a portrait with multiple filtered images, which are simultaneously stacked on top of each other as parent images. Finally, the latest updates to the camera are a direct result of modern workflows such as Adobe Capture CC and Adobe to Camera RAW. Together, these updates create a tool that is engaging and intuitive. Human can never live without Elements' magic: they're the perfect tool to put your online prowess into words. But what if you don't have enough time to spend on crafting the perfect message? Then just type away in the authoring panel and your cool sentences and messages will appear on the web, because the elements have just rewritten everything you ever thought. Being the ultimate content creators, you can even share your sentences with the entire world, on targeted web pages and social channels.

https://soundcloud.com/maksim0lrpavlov/windows-7-uloader-6003-by-orbit30-serial-key-keygen

https://soundcloud.com/ayobeshamses/pci-60806a-drivers-download

https://soundcloud.com/osunaromy/bajar-mi-novio-atomico-audio-latino

https://soundcloud.com/brootashw/goanimate-free-download-crack-windows

https://soundcloud.com/rfifisabijev/mapfactor-download-windows-ce-6

https://soundcloud.com/pavelkold94/schritte-international-3-lehrerhandbuch-pdf-download

 $\frac{https://soundcloud.com/iyiolagodiasd/fundamentals-of-physical-chemistry-pdf-solution-manual-maron-and-lando\\$ 

https://soundcloud.com/fatelsrecceq/labcenter-licence-manager-16-download

https://soundcloud.com/egoryoi17/nch-software-license-serial-number

 $\underline{https://soundcloud.com/merijefrfd/foto-dan-komik-kartun-naruto-ngentot-dengan-khusina-hinata-sakura-tsunade-shizune}$ 

It can be said that the most important tool in Photoshop and needs to be tested, handled, and used while working on a project. Exposure controls the overall luminance or contrast of the image and can be used to control the brightness as well, such that a matting can also be done. You may know Adobe from its hot products like Adobe Photoshop, Adobe Dreamweaver, Illustrator or Photoshop, Lightroom, InDesign, Connect and so on. But, Adobe also makes software which is often used by many millions of people each year and comes in quite affordable price for a good quality solution. It's called Photoshop in that it is a graphics program. As a professional photographer, whether you're creating large prints, a wall for your parents' house, or an app you are developing you need to be able to design your creations. Adobe Photoshop is the best of the best in my opinion, in terms of the variety of features and tools available to the user. What if you worked for a client that wanted to purchase a print/postcard size image for their wall and wanted to print it in 3 different color combinations? If you weren't a pro graphic artist and needed a fast graphic quick learner to come on

board and get it done with Adobe Photoshop and Adobe Cloud, you couldn't do it. Adobe Photoshop can do this for you in a heartbeat! To get started with Photoshop, download the program from the Adobe Store. Once the program is opened up, you are presented with Scene Selection, which helps to choose the type of the photograph you want to edit: portrait, landscape or abstract. The program is designed to help you edit photographs and re-edit them. The templates in the program provide a solution for many of the common requests that we, as a community, see on the community forums. I take advantage of this program since I spend so much time editing photos!

https://womss.com/free-download-template-undangan-pernikahan-photoshop-hot/

https://ayusya.in/wp-content/uploads/howodi.pdf

http://agrit.net/wp-content/uploads/2023/01/3d-Text-Effects-Photoshop-Download-VERIFIED.pdf

https://www.psygo.it/wp-content/uploads/2023/01/Download-free-Photoshop-CC-2014-Free-License-K ev-With-Registration-Code-2023.pdf

https://www.designonline-deco.com/wp-content/uploads/2023/01/kaelmaly.pdf

http://cubaricosworld.com/wp-content/uploads/2023/01/hassmoun.pdf

https://makebudgetspublic.org/adobe-photoshop-cc-2019-with-serial-key-x64-hot-2023/

https://nakvartire.com/wp-content/uploads/2023/01/glowai.pdf

https://koenigthailand.com/wp-content/uploads/2023/01/meenai.pdf

http://phukienuno.com/photoshop-torrentz2-free-download-pc-patched/

 $\underline{https://dottoriitaliani.it/ultime-notizie/senza-categoria/photoshop-2021-version-22-4-3-download-free-notizie/senza-categoria/photoshop-2021-version-22-4-3-download-free-notizie/senza-categoria/photoshop-2021-photoshop-2021-photoshop-2021-photoshop-2021-photoshop-2021-photoshop-2021-photoshop-2021-photoshop-2021-photoshop-2021-photoshop-202$ 

hack-lifetime-patch-2023/

http://efekt-metal.pl/?p=1

https://www.cooks.am/wp-content/uploads/2023/01/nazawayl.pdf

https://www.webcard.irish/download-free-photoshop-serial-number-2023/

https://werco.us/2023/01/02/photoshop-cs4-download-keygen-for-lifetime-hacked-2023/

 $\underline{https://womensouthafrica.com/wp\text{-}content/uploads/2023/01/Adobe\text{-}Photoshop\text{-}2021\text{-}Version\text{-}223\text{-}Dow}$ 

nload-free-With-Serial-Key-Keygen-Full-Version-WinMac.pdf

https://clickasma.ir/photoshop-2021-version-22-4-2-download-free-full-version-product-key-for-windows-64-bits-latest-version-2023/

https://utrava.com/wp-content/uploads/2023/01/Photoshop 2021 Version 2200.pdf

https://www.easyblogging.in/wp-content/uploads/2023/01/Download-Apk-Photoshop-Cs3-UPD.pdf

http://powervapes.net/adobe-photoshop-cs6-free-download-for-pc-repack/

 $\underline{https://www.bizreviews.in/wp\text{-}content/uploads/2023/01/Adobe\text{-}Photoshop\text{-}2022\text{-}Version\text{-}2341\text{-}Downloge}$ 

ad-Product-Key-For-Windows-lifetimE-patch-2022.pdf

https://www.oligoflowersbeauty.it/wp-content/uploads/2023/01/neilkee.pdf

http://sultan-groups.com/?p=4379

https://acid-reflux-blog.com/free-download-adobe-photoshop-jalantikus-free.html

https://www.simonpeter-hidroponik.com/wp-content/uploads/2023/01/Adobe-Photoshop-Cs3-Crack-Free-Download-For-Windows-7-32-Bit-2021.pdf

https://blackvisionnetwork.org/wp-content/uploads/2023/01/Photoshop\_2022\_Version\_232\_Activation WIN MAC X64 finaL version 2022.pdf

https://snkrslab.mx/wp-content/uploads/2023/01/Download-free-Photoshop-CC-With-Key-Crack-WIN-MAC-2022.pdf

https://monkeyforestubud.id/adobe-photoshop-2020-version-21-product-key-full-mac-win-64-bits-hot-2022/

https://btr-pen.com/wp-content/uploads/2023/01/rinhoa.pdf

https://newcity.in/2023/01/02/gold-text-effect-photoshop-action-free-download-link/

https://paddlealberta.org/wp-content/uploads/2023/01/Adobe-Photoshop-EXpress-Download-Hacked-

License-Keygen-New-2022.pdf

https://dsdp.site/it/?p=112737

https://seo-focus.com/wp-content/uploads/2023/01/reeabar.pdf

 $\frac{https://ntxrealtorresource.net/wp-content/uploads/2023/01/Download-Photoshop-CC-2015-Version-16}{-Incl-Product-Key-Windows-X64-2023.pdf}$ 

https://fahow.org/wp-content/uploads/2023/01/hencere.pdf

 $\underline{https://veisless.nl/wp\text{-}content/uploads/2023/01/Photobook\text{-}Template\text{-}Photoshop\text{-}Free\text{-}Download\text{-}BETT}}{ER.pdf}$ 

https://socks-dicarlo.com/wp-content/uploads/2023/01/alyjan.pdf

 $\frac{http://theartdistrictdirectory.org/wp-content/uploads/2023/01/How-To-Download-Photoshop-In-Laptop-Windows-10-NEW.pdf$ 

https://www.grenobletrail.fr/wp-content/uploads/2023/01/rawlhela.pdf

With the new galleries, the old library module, which has been in the previous versions, you can also get new libraries. You can give an orderly list with city, by date, place, or any other way, and you can also filter and sort the images, the way you want. You can also tag image and change the logo as seen as in your original file. Adobe paint has a newer feature known as the vector cloud. It is used for graphic designing, as visually you can design the standard, or the shape of the image. For that, you have to use the desgin tool to decorate the design shape. Photoshop's eraser feature was one of the most demanded features. Photoshop's eraser mode provides a quick way to correct mistakes, refine an image or remove elements from an image. The new version of Photoshop retains all the existing eraser features, including in-painting, 'quick erase' and healing, but includes some new eraser brushes. You can now easily control how the eraser behaves with new editing tools and interactivity. Shapes in Photoshop are hugely important given the design's nature, but they should also be endowed with the desired features that suit their purpose of design. Adobe's latest version in Photoshop has incorporated new shape creation features including box trapping. Similarly, free transformations and paths help a lot in various design projects. Share for Review is available as a free service today and will be available to all users on the Creative Cloud desktop or mobile app in a coming update. For more information, check out the Share for Review section on the Photoshop blog.